### AKADEMIA GÓRNICZO-HUTNICZA im. Stanisława Staszica w Krakowie Wydział Elektrotechniki, Automatyki, Informatyki i Elektroniki Kraków 2009

## mgr inż. Michał Rad

# **Diagnostyka wirnika maszyn indukcyjnych z wykorzystaniem analizy falkowej i układów uczących się**

autoreferat rozprawy doktorskiej

Promotor: dr hab. inż. Witold Rams prof. nz. AGH

W pracy opisane zostały procedury diagnostyki maszyn indukcyjnych, oparte o analizę przebiegu prądu rozruchowego, z wykorzystaniem metod czasowo – częstotliwościowych, w tym analizy za pomocą Ciągłej Transformacji Falkowej. Bazując na doświadczeniach związanych z zastosowaniem metod falkowych w diagnostyce, autor opracował także własną, unikalną metodę, której szczegółowy opis znajduje się w rozprawie. Poprawne diagnozowanie silników o krótkim czasie rozruchu było dodatkowym ważnym założeniem podczas badań. Ponadto przytoczone zostały wyniki zastosowania wszystkich omawianych procedur dla silników o różnym, znanym stopniu uszkodzenia, a także dla maszyn pracujących w przemyśle. Przebiegi wstępnie przetworzone metodami czasowo – częstotliwościowymi mogą być również danymi wejściowymi dla układów uczących się. W pracy zostały zaprezentowane wyniki otrzymane dla różnych konfiguracji sieci neuronowych, opracowanych w tym celu.

#### **Wstęp**

Do przyczyn zainteresowania diagnostyką wirnika maszyn elektrycznych, można zaliczyć głównie aspekty ekonomiczne związane z zaplanowaniem remontu silnika w odpowiednim czasie, jak również z zapewnieniem ciągłości produkcji, czyli uniknięciem awarii i strat z tym związanych.

Rejestracja prądu rozruchu maszyn pracujących w przemyśle nie jest obecnie zagadnieniem skomplikowanym technicznie, istnieje więc potrzeba opracowania algorytmów analizy prądu rozruchu tak, aby cały proces diagnostyczny mógł być wykonywany bądź automatycznie, bądź poprzez pracowników obsługi nie będących ekspertami w dziedzinie diagnostyki maszyn.

**Tezą rozprawy jest wykazanie, że**

**zastosowanie nowoczesnych metod analizy sygnałów, oraz użycie procedur uczących się, umożliwiają poprawne i automatyczne diagnozowanie zarówno silników o krótkim, jak i długim rozruchu, także przez obsługę bez specjalnego doświadczenia.**

#### **Analiza czasowo - częstotliwościowa**

Sygnał diagnostyczny świadczący o asymetrii wirnika, rejestrowany podczas rozruchu, jest sygnałem niestacjonarnym. Częstotliwość tego sygnału zmienia się w czasie, od częstotliwości równej częstotliwości zasilania na początku rozruchu, do zera przy prędkości ½ *n*s (*ns* – prędkość synchroniczna) i znów zbliża do częstotliwości zasilania, kiedy prędkość zbliża się do *ns*. Używanie więc filtra dolnoprzepustowego (która to metoda jest znana od

dawna), na wstępie ogranicza ilość informacji zawartej w sygnale. Alternatywą dla stosowania metody filtracji dolnoprzepustowej jest zastosowanie metod analizy czasowo – częstotliwościowej. Analiza taka, daje pełniejszy obraz zjawisk zachodzących podczas rozruchu.

Jedną z najprostszych w opisie metod czasowo – częstotliwościowych jest metoda przesuwającego się okna. Polega ona na tym, że kolejne fragmenty badanego sygnału, wycinane przesuwającym się w czasie oknem, poddaje się transformacji Fouriera (najlepiej za pomocą algorytmu FFT – szybkiej transformacji Fouriera). W efekcie takiej operacji, dostaje się zespół współczynników zależnych od czasu i częstotliwości. Ten wynik można przedstawić w postaci wykresu trójwymiarowego, konturowego, albo mapy kolorowej. Metoda ta zwana jest krótkoczasowa transformacja Fouriera (w skrócie STFT z angielskiego: Short Time Fourier Transform).

Im krótsze zastosuje się okno wycinające, tym rozdzielczość względem czasu rośnie ale jednocześnie maleje rozdzielczość w dziedzinie częstotliwości i odwrotnie: im dłuższe okno wycinające tym mniejsza rozdzielczość względem czasu, ale większa względem częstotliwości. Także najniższa częstotliwość analizy związana jest z długością okna – im dłuższe tym niższe częstotliwości można analizować. Tak więc, dla bardzo krótkich przebiegów nie można uzyskać satysfakcjonujących rezultatów, bo dobierając odpowiednią rozdzielczość względem czasu, rozdzielczość względem częstotliwości staje się niedostateczna. Tej wady można częściowo uniknąć, stosując metodę Ciągłej Transformaty Falkowej.

#### **Ciągła Transformata Falkowa**

Analiza falkowa, podobnie jak analiza Fouriera, polega na rozkładzie badanego sygnału na liniową kombinację funkcji bazowych. W odróżnieniu od analizy Fouriera, funkcje bazowe przyjmują wartości niezerowe w pewnym, zwykle krótkim przedziale. W analizie Fouriera przedział ten (nośnik funkcji) jest nieograniczony.

Zastosowanie analizy falkowej prowadzi (podobnie jak w STFT) do dwuwymiarowej

reprezentacji sygnału. Jedną z osi otrzymywanych skalogramów jest oś czasu, a druga oś odpowiada częstotliwości. O ile w STFT ta druga oś odpowiada ściśle częstotliwości, o tyle w ciągłej transformacie falkowej jest to oś zwana pseudo częstotliwością, ponieważ jej interpretacja zależy od wyboru falki analizującej.

Ciągła Transformata Falkowa (dalej oznaczana jako CWT z angielskiego: Continuous Wavelet Transform) należy obecnie do bardzo popularnych narzędzi analizy czasowo częstotliwościowej sygnałów niestacjonarnych. Formalna definicja tej metody wygląda następująco:

$$
CWT_x^{\tau}(t,a) = \frac{1}{\sqrt{|a|}} \cdot \int_{-\infty}^{+\infty} x(\tau) * y(\frac{\tau - t}{a}) d\tau \quad (1)
$$

Gdzie *x(t)* jest sygnałem analizowanym, a *γ(t)* jest specjalną funkcją zwaną falką analizującą. Tak więc zgodnie z wzorem (1) widać, że algorytm CWT polega po prostu na splocie funkcji analizowanej i falki analizującej. Jedyną różnicą jest występowanie parametru "*a*" który zwany jest parametrem skali, bowiem odpowiada za stopień "rozciągnięcia" falki analizującej.

Jeżeli falka analizująca ma zwarty nośnik, oraz jej widmo częstotliwościowe jest również zwarte (czyli zawiera głównie jedną, wiodącą częstotliwość), wtedy parametr skali "a" może być interpretowany jako powiązany z częstotliwością, tak jak to podaje wzór (2).

$$
F = \frac{F_C}{a * \Delta} \tag{2}
$$

gdzie:

 $F_C$  = częstotliwość podstawowa (wiodąca) falki

 $\Delta$  = okres próbkowania sygnału

*a* = skala

Wybór ciągłej transformaty falkowej jako narzędzia analizy prądu rozruchu nie jest przypadkowy. Od algorytmu krótkoczasowej transformacji Fouriera różni go kilka własności. Po pierwsze, nie trzeba stosować okien w celu wycięcia sygnału. Falka analizująca poprzez to, że jej nośnik jest zwarty sama w sobie pełni rolę okna. Po drugie pole atomu czas – częstotliwość nie jest stałe i z góry ustalone, a dobiera się

niejako samo. Dla niższych częstotliwości, czyli wtedy kiedy falka analizująca jest rozciągana, pole atomu jest również długie (czyli spada rozdzielczość względem czasu), bo jak wcześniej powiedziano sama falka pełni jednocześnie rolę okna. Wydłużając więc falkę wydłużamy okno analizy. Dla częstotliwości wyższych, kiedy falka jest "ściskana", następuje samoczynne polepszenie rozdzielczości względem czasu, bowiem i okno analizy jest krótsze. Nie trzeba więc z góry ustalać długości okna jak w metodzie STFT, oraz jednocześnie można analizować dowolny zakres częstotliwości, bez obawy o rozdzielczość w czasie i częstotliwości, która dobiera się sama.

Dalej na rysunkach 1 i 2 przedstawiono przykładowy efekt zastosowania CWT do analizy prądu rozruchu dla silnika nieuszkodzonego i silnika o uszkodzonym jednym pręcie. Wraz ze skalogramem CWT , pokazano również dla porównania przebieg po filtracji dolnoprzepustowej.

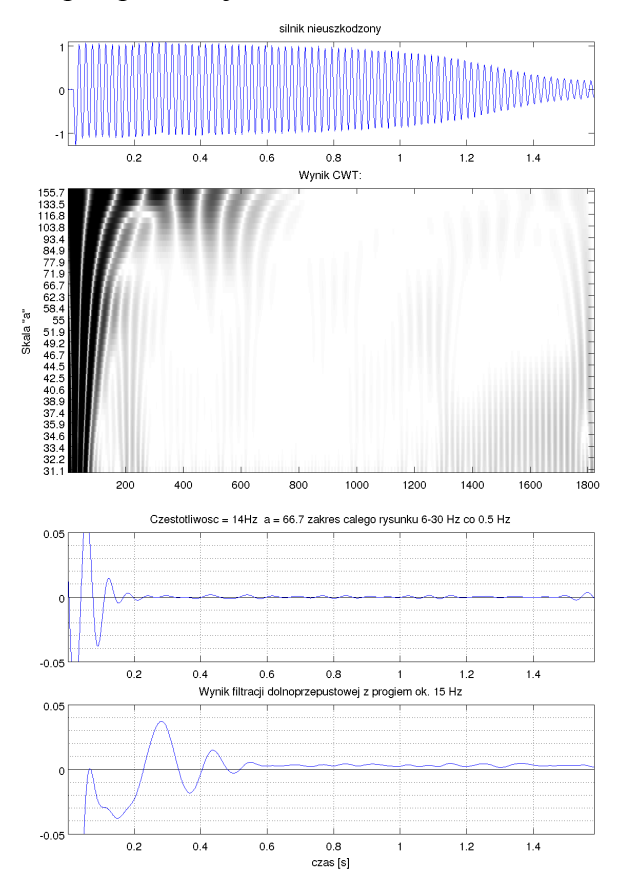

*Rys. 1. Wynik analizy dla silnika nieuszkodzonego*

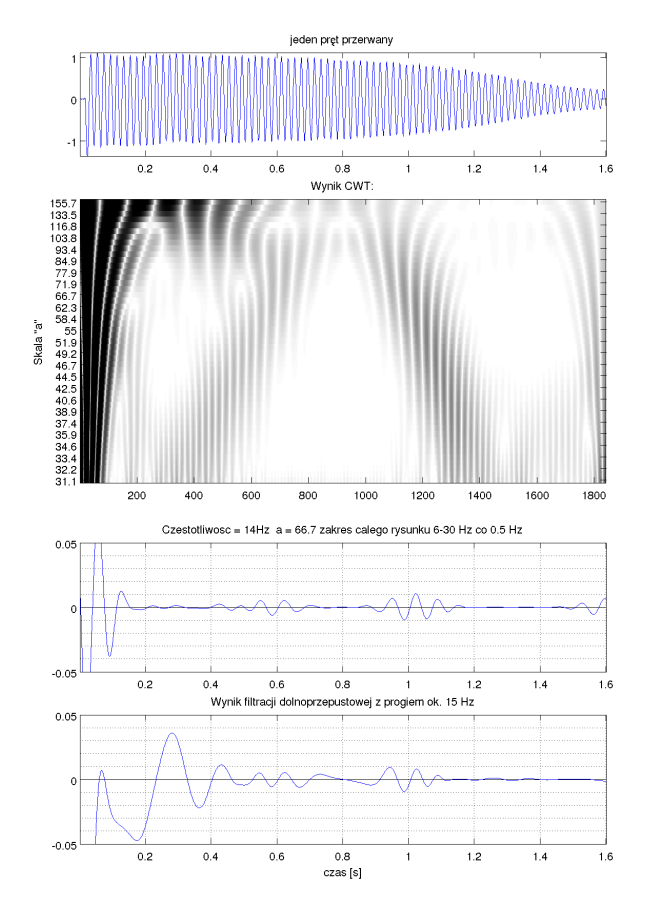

*Rys. 2. Wynik analizy dla silnika z jednym uszkodzonym prętem*

#### **Własna metoda**

Jak już wspomniano wcześniej, metody czasowo częstotliwościowe dające szeroki wgląd w badany sygnał, jednocześnie w dziedzinie czasu i częstotliwości, nadają się jako metody eksperckie, czyli narzędzia wspomagające ocenę stanu klatki, przez osobę wykwalifikowaną. Często jednak istnieje potrzeba zastosowania metody, której działanie było by automatyczne, oraz w wyniku tego działania otrzymywany byłby liczbowy wskaźnik, będący miarą asymetrii wirnika. Istnieje więc potrzeba opracowania takiej procedury. Procedura ta, mogłaby znaleźć zastosowanie nie tylko w systemach przeznaczonych specjalnie do diagnostyki, ale także w urządzeniach służących do monitoringu i zabezpieczenia silników indukcyjnych. Ciągły monitoring stanu klatki (tzn. wykonywany przy każdym rozruchu) i obserwacja zmian wskaźnika asymetrii, umożliwiła by wczesne wykrywanie niekorzystnych zmian w wirniku, oraz znacząco polepszyła by trafność diagnostyki. Opisana niżej metoda, będąca oryginalnym dokonaniem autora, spełnia przedstawione tu wymagania.

Poszukiwany sygnał diagnostyczny, jak to już wielokrotnie wspominano, ma tę szczególną własność, że zmienia częstotliwość począwszy od częstotliwości zasilania, do zera w połowie prędkości synchronicznej i znów zbliża się do częstotliwości zasilania, gdy silnik zbliża się do prędkości ustalonej. Wiedząc o tym, że sygnał diagnostyczny ma zawsze bardzo podobny przebieg podczas rozruchu, (zakładając, że prędkość silnika zmienia się podobnie podczas każdego rozruchu) można opracować funkcję, która naśladuje część poszukiwanego sygnału. Następnie, dokonując splotu opracowanej funkcji oraz przebiegu prądu rozruchu, otrzymamy przebieg, którego maksimum przypadać powinno w miejscu, gdzie obie funkcje (to znaczy prąd rozruchu oraz opracowana funkcja) będą do siebie najbardziej podobne. Na tej zasadzie, w uproszczeniu, polega opisywana tutaj metoda.

Charakter zmian częstotliwości poszukiwanej składowej sygnału opisany jest wzorem (1-2s)fo. Tak więc, jeżeli założyć, że poślizg zmienia się liniowo w czasie, od 1 do 0:

$$
s(t)=1-\frac{1}{t_m}t\qquad \quad (3)
$$

(gdzie: *s(t)* – poślizg, *tm* – czas trwania rozruchu) to wzór opisujący szukaną składową można przedstawić jako:

$$
Syg(t) = \sin(f_0 \cdot 2\pi \cdot s(t) \cdot (1 - s(t))) \tag{4}
$$

W czasie całego rozruchu poślizg nie zmienia się liniowo, ale w pewnym zakresie można przyjąć, że zmiana poślizgu w czasie jest zbliżona do liniowej. Opracowana falka będzie zawierać charakter zmiany częstotliwości w dość krótkim zakresie, w związku z tym błąd spowodowany nieliniową zmianą częstotliwości szukanego sygnału diagnostycznego jest niewielki.

Pozostaje problem opracowania odpowiedniej obwiedni. Jako punkt wyjścia przyjęto tutaj wzór opisujący falkę Morleta (5). Drugi czynnik w tym wzorze odpowiada właśnie za nadanie falce odpowiedniej obwiedni.

$$
\Psi(x) = \cos(5x) \cdot e^{\frac{-x^2}{2}}
$$
 (5)

Po przeprowadzeniu prób, z falkami o różnym kształcie, obwiedni i długości, jako najlepiej spełniającą założone kryteria wybrano falkę, którą można otrzymać za pomocą wzoru (6):

$$
\begin{pmatrix}\n\text{dla } x > \cdot : \\
W(x) = \sin(s \cdot (1 - s) \cdot \circ \cdot \cdot t_m \cdot \tau \cdot \pi) \cdot \sin(\frac{x}{\tau}) \cdot e^{-\frac{(x - 1, \tau)^2}{\tau}} \\
\text{dla } x \le \cdot : \\
W(x) = \cdot \tag{6}
$$

Gdzie:

*s* – poślizg (wzór (3)) *t<sup>m</sup> –* parametr określający czas rozruchu

Zmienna x, dla której opisana jest falka przybiera dla omawianego algorytmu wartości czasu w sekundach. Jak już wcześniej wspomniano, algorytm zakłada obliczenie splotu badanego sygnału z falką W(x). Ponieważ operacji dokonuje się na sygnałach próbkowanych cyfrowo, więc wzór na splot przyjmuje postać dyskretną (7).

$$
C(\tau) = \sum_{n} f(n) \cdot W(\tau - n) \tag{7}
$$

Gdzie *n* oznacza kolejne chwile czasu w sekundach, τ oznacza przesunięcie falki względem badanego sygnału *f(n)*, a *W* oznacza falke opisaną wzorem (6).

Dla każdego rozruchu, obliczany jest czas jego trwania i zgodnie ze wzorem (6) generowana jest odpowiednia falka. Aby uzyskać wyniki niezależne od długości rozruchu, przyjęto następującą zasadę: falka ma zawsze tę samą długość bezwzględną, natomiast w zależności od długości rozruchu zmienia swój kształt. Wynika to z faktu, że przy różnym czasie trwania rozruchu, zmiana poślizgu w tym samym przedziale czasowym (przypadającym na stałą długość falki) jest różna. W związku z tym parametr *s* we wzorze (6) zmienia się w różnym zakresie.

Reasumując, algorytm polega na:

- obliczeniu czasu rozruchu
- wygenerowaniu odpowiedniej falki
- obliczeniu splotu badanego sygnału z falką
- znalezieniu maksimum otrzymanego przebiegu, a więc miejsca gdzie falka i sygnał pasują do siebie najlepiej

#### **Przykłady wyników dla własnej metody analizy**

Rysunki 3 i 4 przedstawiają przebiegi otrzymane odpowiednio dla silnika nieuszkodzonego oraz dla silnika z jednym uszkodzonym prętem. Końcowym wynikiem analizy automatycznej jest maksimum drugiej części przebiegu. Całe przebiegi wynikowe, oraz przebiegi po filtracji pokazano dla porównania.

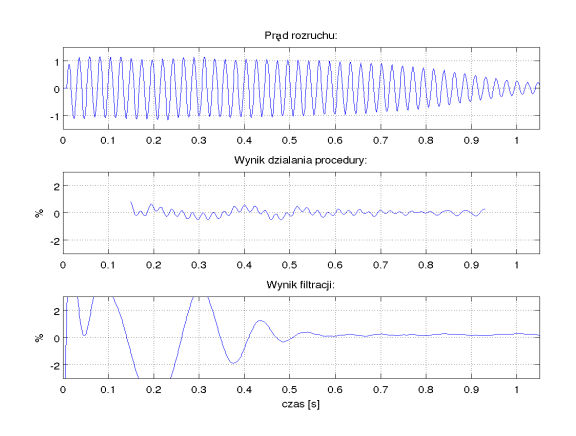

*Rys. 3. Przebiegi otrzymane dla silnika nieuszkodzonego*

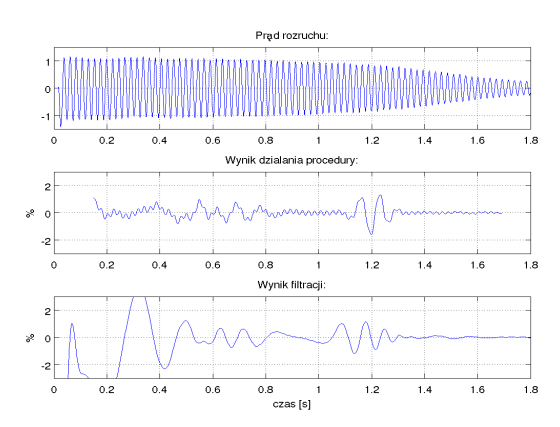

*Rys. 4. Przebiegi otrzymane dla silnika z jednym uszkodzonym prętem*

#### **Modyfikacja własnej metody**

W celu eliminacji pewnej zależności wyniku od parametru *t<sup>m</sup>* (wzór (6)), oraz w celu jeszcze większej przejrzystości wyników, dokonano dalszej modyfikacji całej procedury. Zgodnie z podanym wzorem (6), przepis na generację falki analizującej zawiera tylko funkcję sinus. Mając na uwadze zależność (8):

$$
\sqrt{(A\sin(x))^2 + (A\cos(x))^2} = A \qquad (8)
$$

przyjęto, że analiza będzie dokonywana za

pomocą dwóch falek: pierwszej ze wzoru (6) oraz drugiej zmodyfikowanej tylko o tyle, że zamiast funkcji sinus użyta będzie funkcja cosinus (wzór (9)). Dla każdej falki osobno przeprowadzana będzie cała procedura a następnie wyniki sumowane będą geometrycznie.

$$
\begin{pmatrix}\n\text{dla } x > 0: \\
W(x) = \cos\left(s \cdot (1 - s) \cdot 50 \cdot t_m \cdot 2 \pi\right) \cdot \sin\left(\frac{x}{2}\right) \cdot e^{-\frac{(x - 1.3)^2}{2}} \\
\text{dla } x \le 0: \\
W(x) = 0\n\end{pmatrix}
$$
\n(9)

Tak zmodyfikowana procedura daje przebiegi zbliżone do obwiedni przebiegów procedury podstawowej, a także dzięki takiej operacji sam wynik (jako miejsce gdzie sygnał i falka analizująca najlepiej do siebie pasują) jest jeszcze wyraźniejszy.

Dalsze rysunki 5 i 6 pokazują przebiegi wynikowe procedury zmodyfikowanej, odpowiadające przebiegom z rysunków odpowiednio 3 i 4.

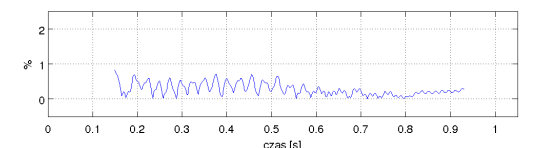

*Rys. 5. Przebiegi otrzymane dla silnika nieuszkodzonego (metoda zmodyfikowana)*

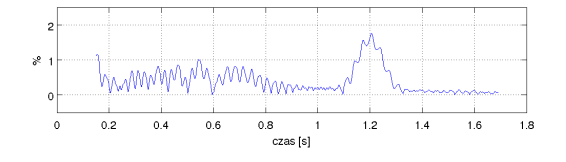

*Rys. 6. Przebiegi otrzymane dla silnika z jednym uszkodzonym prętem (metoda zmodyfikowana)*

## **Użycie sieci neuronowych**

Skalogramy, będące efektem zastosowania CWT do prądu rozruchu silników indukcyjnych nie są gotowym, jednoznacznym, wynikiem diagnostycznym gdyż wymagają interpretacji i oceny przez eksperta. Aby zautomatyzować całą procedurę i uniezależnić się od konieczności działania eksperta jako system klasyfikujący można zastosować sztuczną sieć neuronową. Dalej pokazane zostaną wybrane wyniki udanych prób zastosowania sztucznej sieci neuronowej do

interpretacji skalogramów CWT.

Przyjęto, że badaniom poddana zostanie typowa sieć neuronowa typu "backpropagation" o liczbie wejść 40. Wektor wejściowy dla sieci neuronowej został utworzony ze współczynników falkowych dla czterech różnych skali *a*, przy czym przebieg dla danej skali został podzielony na dziesięć równych części, w których została obliczona średnia. W ten sposób otrzymano 40 liczb stanowiących wektor wejściowy. Rysunki 7 i 8 obrazują omawianą tu operację przygotowania wektorów wejściowych.

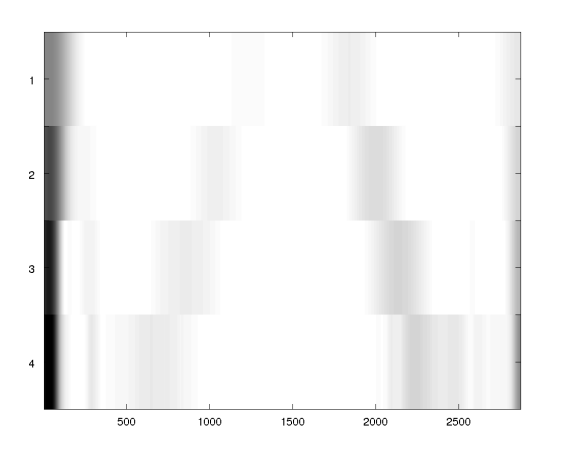

*Rys. 7. Wynik CWT dla czterech różnych wartości skali "a", silnik uszkodzony*

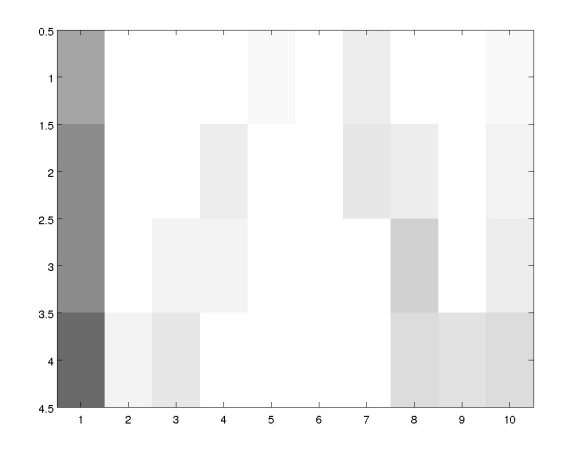

*Rys. 8. Wektor wejściowy dla sieci neuronowej otrzymany z danych przedstawionych na rysunku 5.*

Cały posiadany zbiór przebiegów rozruchowych został podzielony na dwa podzbiory: zbiór uczący i zbiór testujący. Dla każdego przypadku, za pomocą wcześniej omawianych procedur dokonano klasyfikacji na silniki uszkodzone i nieuszkodzone. Silnik symetryczny (dobry) oznaczono wartością "0", a silnik uszkodzony

wartością "1". Przykładowy wynik testu nauczonej już sieci pokazuje rysunek 9 i 10.

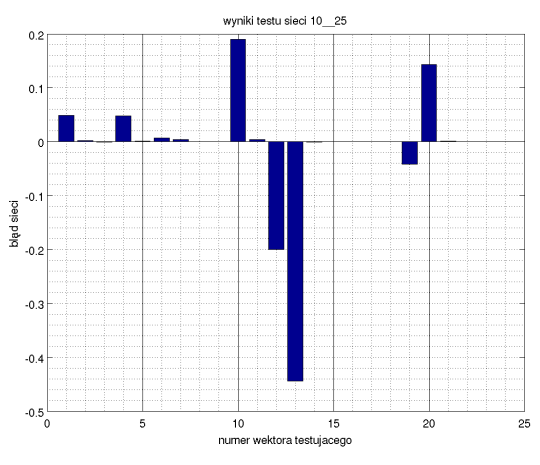

*Rys. 9. Wyniki testu dla sieci 10\_25*

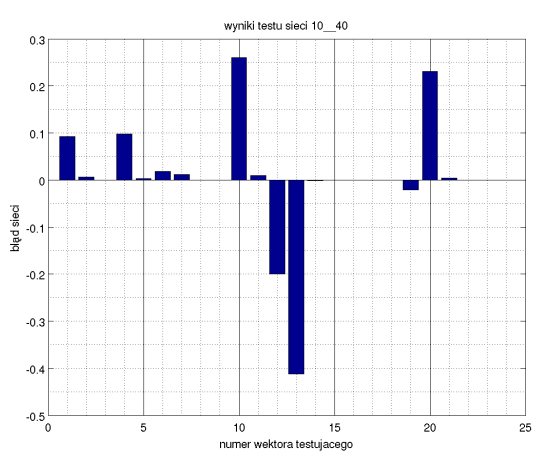

*Rys. 10. Wyniki testu dla sieci 10\_40*

Błąd sieci, widoczny na wykresach, obliczany jest z zależności:

*błąd sieci = odpowiedź sieci* – *wartość oczekiwana* (9)

Widoczne na wykresach największe błędy nie przekraczają 0.5 i dotyczą przypadków dla których ocena stanu klatki nie jest ewidentna, co usprawiedliwia takie wyniki sieci.

#### **Zastosowanie sieci neuronowej do analizy przebiegów otrzymanych metodą dedykowanej falki**

Opisywana uprzednio metoda dedykowanej falki, wraz z jej modyfikacją prowadzi do wyniku w postaci jednej liczby, która jest uznawana za miarę asymetrii wirnika. Jakkolwiek, przebiegi wynikowe dla długich i krótkich rozruchów różnią się znacznie, i dla przebiegów krótkich wartość, która jest wskaźnikiem asymetrii, nie jest globalnym maksimum przebiegu. Z tego powodu postanowiono wykonać doświadczenia mające na celu sprawdzenie możliwości użycia sieci neuronowych do analizy przebiegów otrzymanych w wyniku metody dedykowanej falki.

Przeprowadzono próby, przygotowując wektory wejściowe dla sieci na trzy różne sposoby:

- 1) dzieląc przebieg wejściowy na 40 odcinków i wyliczając w każdym odcinku maksimum
- 2) postępując podobnie, ale odcinając początkową 1/3 przebiegu
- 3) podobnie jak w punkcie 2, ale dodając maksimum pozostałego przebiegu w postaci jednej liczby na początku, a resztę przebiegu normalizując

W każdym przypadku sprawdzono działanie sieci z jedną warstwową ukrytą oraz z dwoma ukrytymi warstwami. W każdym przypadku przetestowano również trzy różne funkcje aktywacji neuronów: logistyczną funkcję sigmoidalną, tangens hiperboliczny oraz liniową z nasyceniem. Ustalono, że najlepsze wyniki otrzymuje się dla danych przygotowanych jak to opisano w punkcie 1), dla sieci o dwóch warstwach ukrytych i logistycznej sigmoidalnej funkcji aktywacji. Przykładowy wynik testu przedstawia rysunek 11.

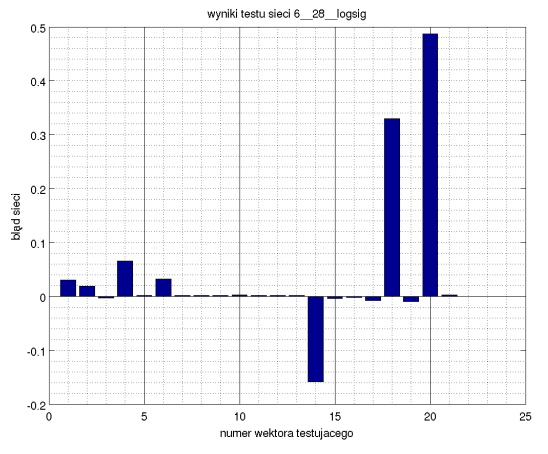

*Rys. 11. Wyniki testu dla sieci 6\_28\_logsig*

Podobnie jak dla wyników poprzednich doświadczeń, największe błędy nie przekraczają 0.5 i dotyczą przypadków dla których ocena stanu klatki nie jest ewidentna.

#### **Podsumowanie**

Otrzymane wyniki, zamieszczone w pracy doktorskiej, a których niewielką część pokazano powyżej, pozwalają stwierdzić, że teza pracy została potwierdzona, oraz, że metoda bazująca na falce własnego pomysłu nadaje się do diagnostyki silników indukcyjnych, jako szybka metoda automatyczna.